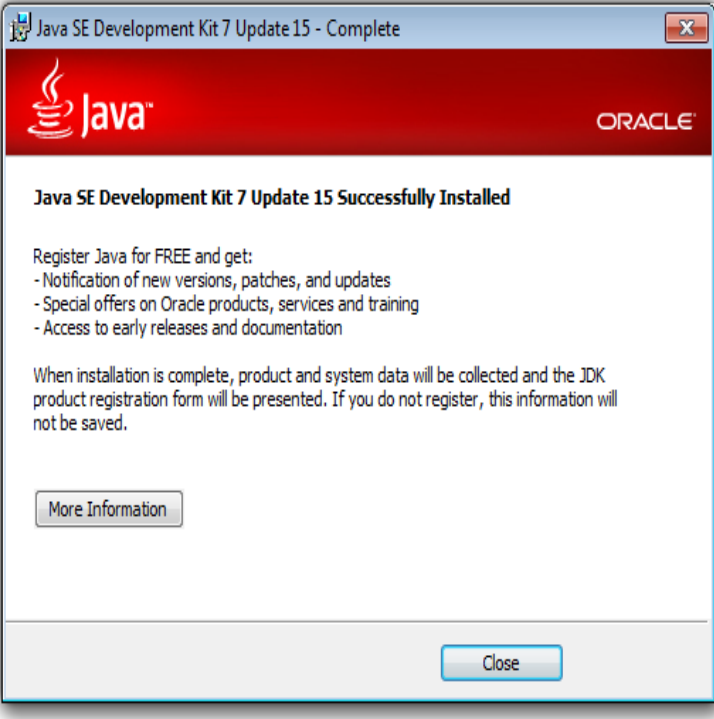

This page describes how to install and uninstall JDK 8 for Windows. ?System Requirements". " - ?Installation Instructions". ".For Certified System Configurations of other versions of the JDK and JRE, and Windows 8.x, x86 (bit), , Modern UI (i.e. Metro Mode) is not supported.27 Jul - 13 min - Uploaded by ProgrammingKnowledge How to Install Java Runtime Environment on Windows 8 problems installing java on windows.Using TextPad for Java Programming (on Windows) Java SE 8 (JDK ) ( March 18, ): included support for Lambda expressions.The Java Development Kit contains the software and tools needed to compile Free Sun Microsystems Windows XP//Vista/Server /7.This tutorial has everything you need to know about installing JDK 8 on Windows. If you're new to Java, I'll show you how to setup the Java.In this tutorial learn how to download and install Java JDK 8 in Windows and set environment variables.Java Development Kit (JDK) 8 Update Java Development Kit contains the software and tools that you need to compile, debug, and run JDK has a collection of programming tools, including javac, jar, and the archiver, which packages related Download Microsoft Windows SDK for Windows 7 and.Use these simple instructions to manually download and install Java (also known as Platform(s): Windows Server, Windows 7, Windows 8, Windows XP.Download Java for Windows Free and safe download. Download the latest version of the top software, games, programs and apps in JDK 8u Early-Access Builds. Schedule, status Latest build: 04 (/8/3). Issues addressed in this Windows / i, exe, Windows / x64, exe .Supported technologies\*, Java SE, Java EE, HTML5/JavaScript, PHP, C/C++, All JDK 8 is required for installing and running the Java SE, Java EE and All.The Microsoft Mobile OpenJDK will eventually replace JDK 8 for Selecting the Windows x64 JDK package to download from the JDK.8ujdk-nanoserver, 8unanoserver, 8-jdk-nanoserver, 8-nanoserver: 8ujdk-nanoserver-sac (8/jdk/windows/nanoserver-sac/Dockerfile) .In my case there's a Java process running (JDK 7). I just terminated that process and Java installer completed installation. In order to do it follow. [PDF] peavey nano valve [PDF] yugioh duel monster episode guide

[PDF] 250310u

- [\[PDF\] vocaloid music box](http://dqmonnaies.com/xuwigaw.pdf)
- [PDF] party poker ipad
- [\[PDF\] satellite tv software for mac](http://dqmonnaies.com/fonuvox.pdf)
- [\[PDF\] dragon p](http://dqmonnaies.com/pyzutut.pdf)[rotector](http://dqmonnaies.com/vytevypy.pdf)